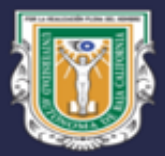

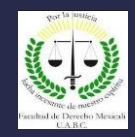

# Constancia de liberación de Servicio Social Profesional en formato digital.

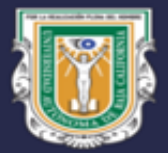

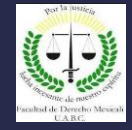

## **Mecanismos de operación.**

Descargar la constancia de liberación y llevarlo a Servicios Estudiantiles y Gestión Escolar (Vicerrectoría) para su digitalización.

Solo los alumnos que fueron y serán liberados en el SISS 2020 son aquellos que podrán descargar su oficio de liberación digital, los alumnos liberados en el SISS 2009 no.

En caso de alumnos liberados en el SISS 2009 o egresados de años anteriores al 2020 que requiera una reposición de oficio, tendrán que pasar a cajas y hacer el pago correspondiente.

\* A continuación se indican los pasos para el proceso.

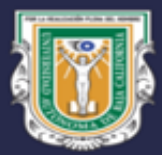

## UNIVERSIDAD AUTÓNOMA DE BAJA CALIFORNIA **FACULTAD DE DERECHO MEXICALI**

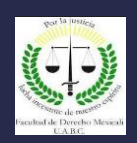

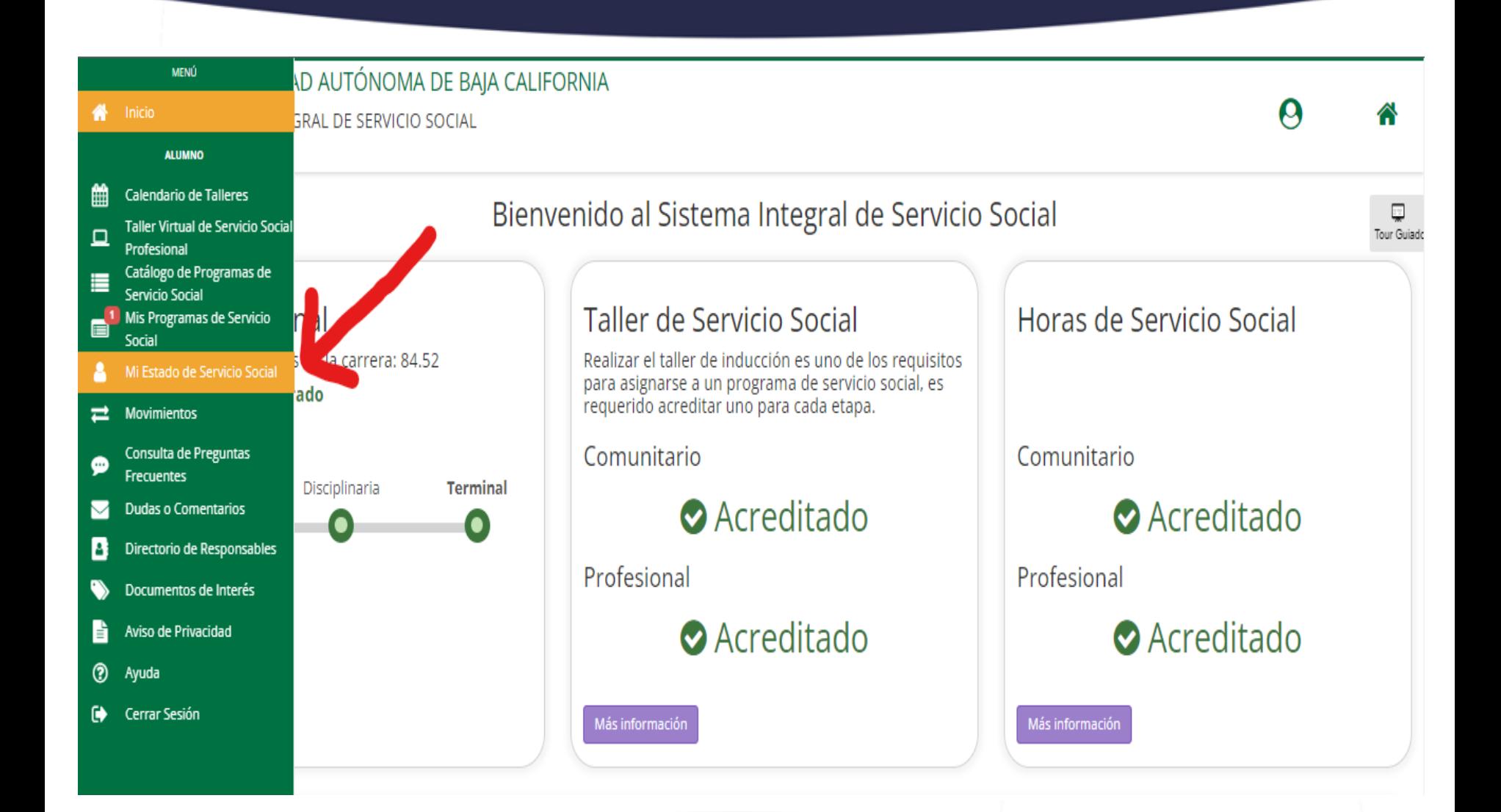

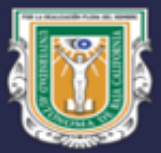

## UNIVERSIDAD AUTÓNOMA DE BAJA CALIFORNIA

### **FACULTAD DE DERECHO MEXICALI**

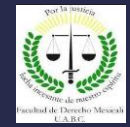

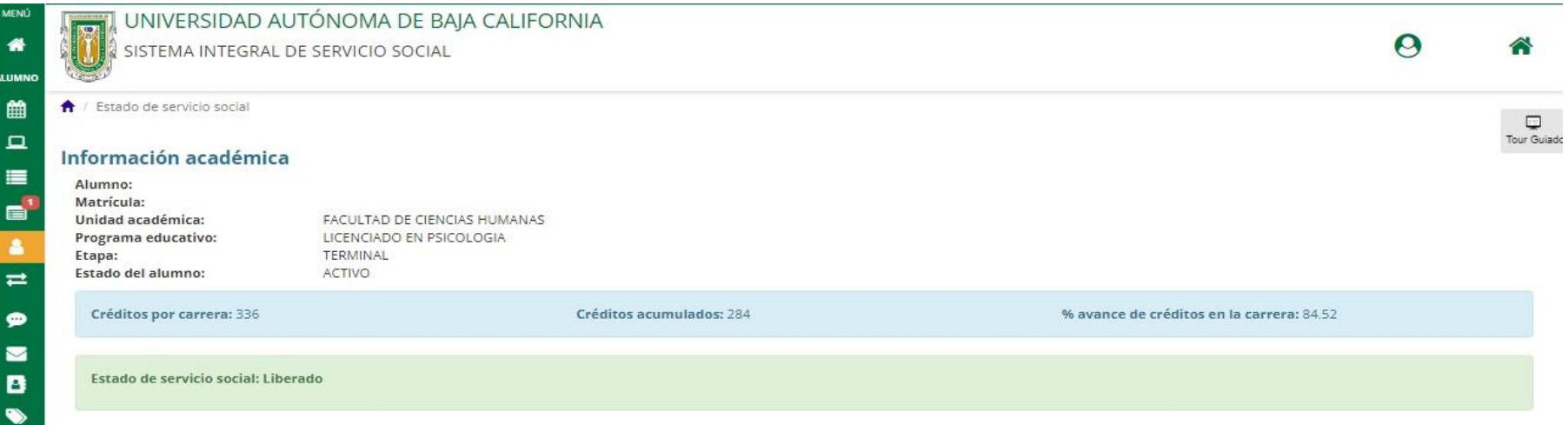

#### Servicio social

旨  $\circledcirc$  $\bullet$ 

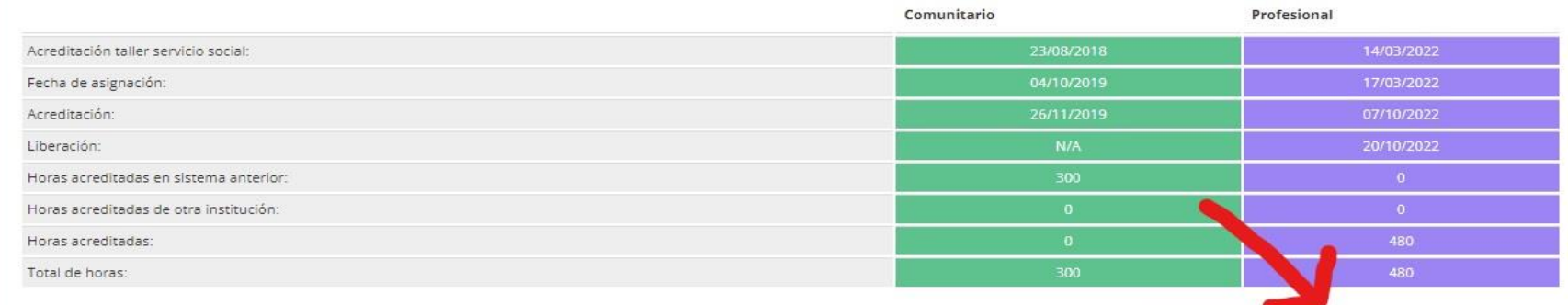

A Imprimir estado

O Imprimir constancia de liberación

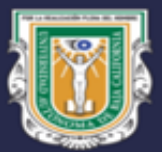

## UNIVERSIDAD AUTÓNOMA DE BAJA CALIFORNIA **FACULTAD DE DERECHO MEXICALI**

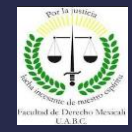

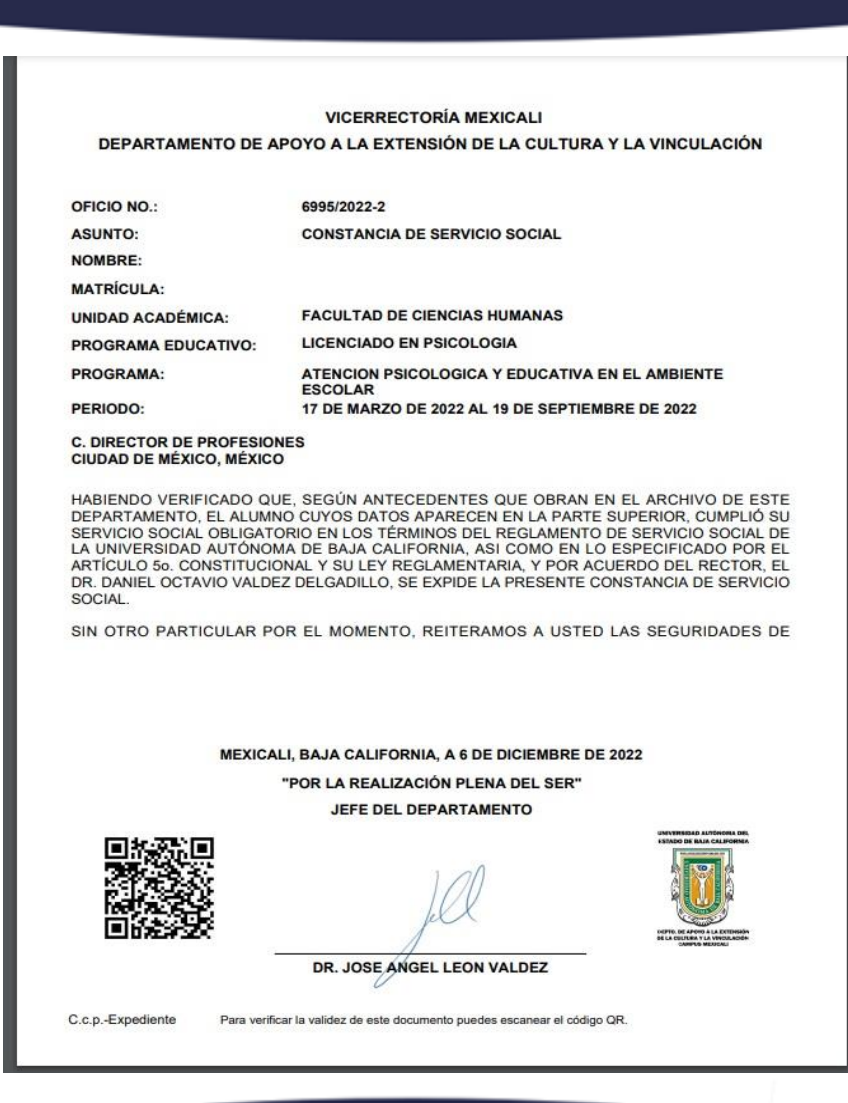